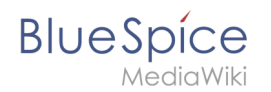

## **Setup:Installationsanleitung/Systemvorbereitung/Windows /Node.js**

Zu dieser Seite ist keine Versionsgeschichte vorhanden.